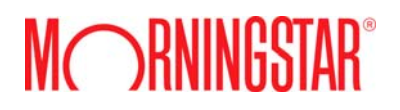

We are pleased to offer EnCorr training sessions for our International users. These training sessions are a great opportunity to develop new skills and increase proficiency with the EnCorr platform. Some courses are offered in both North American and European time zones for your convenience.

Training sessions are divided into three groups according to content: Get Started, Tools and Methodology.

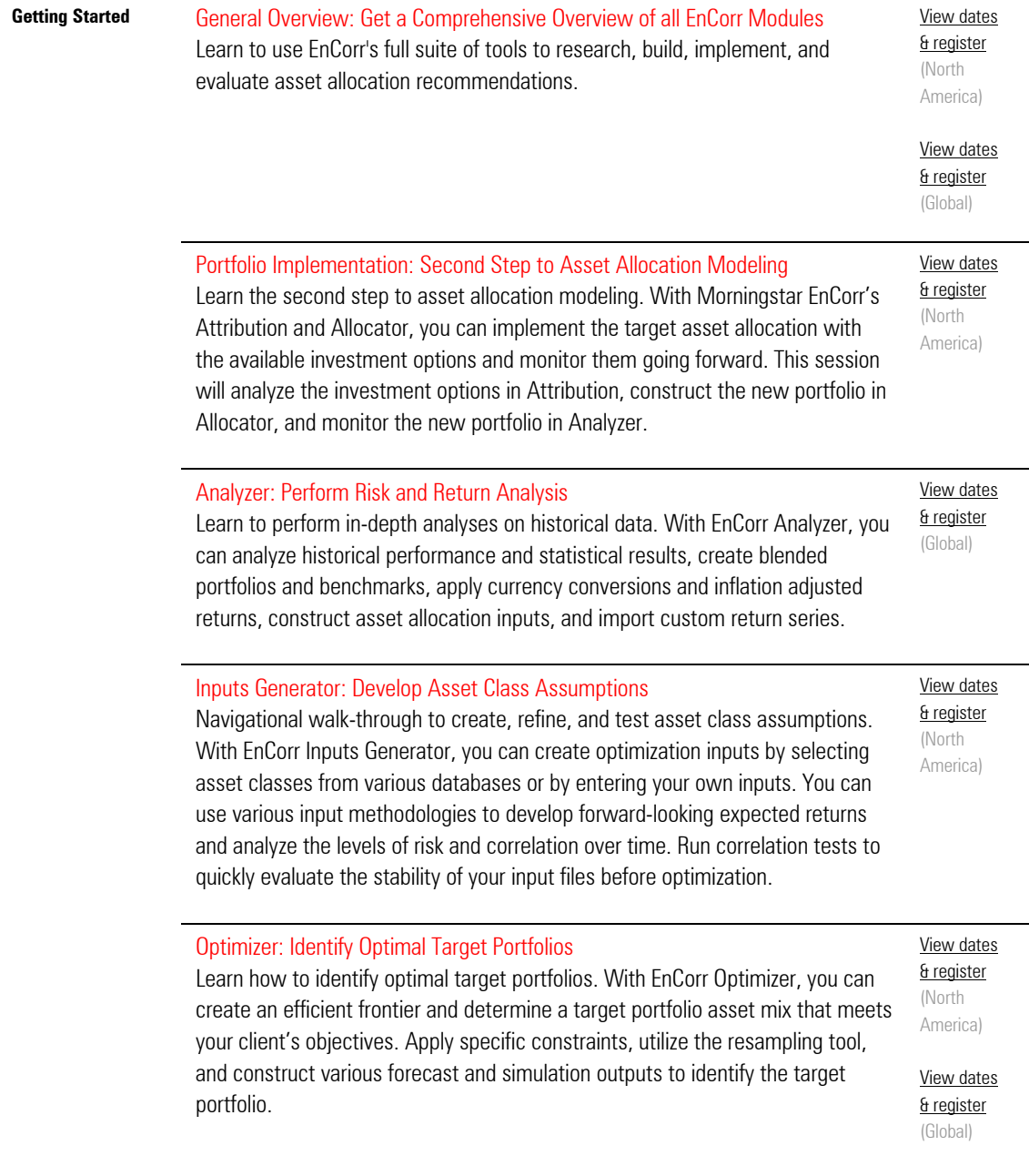

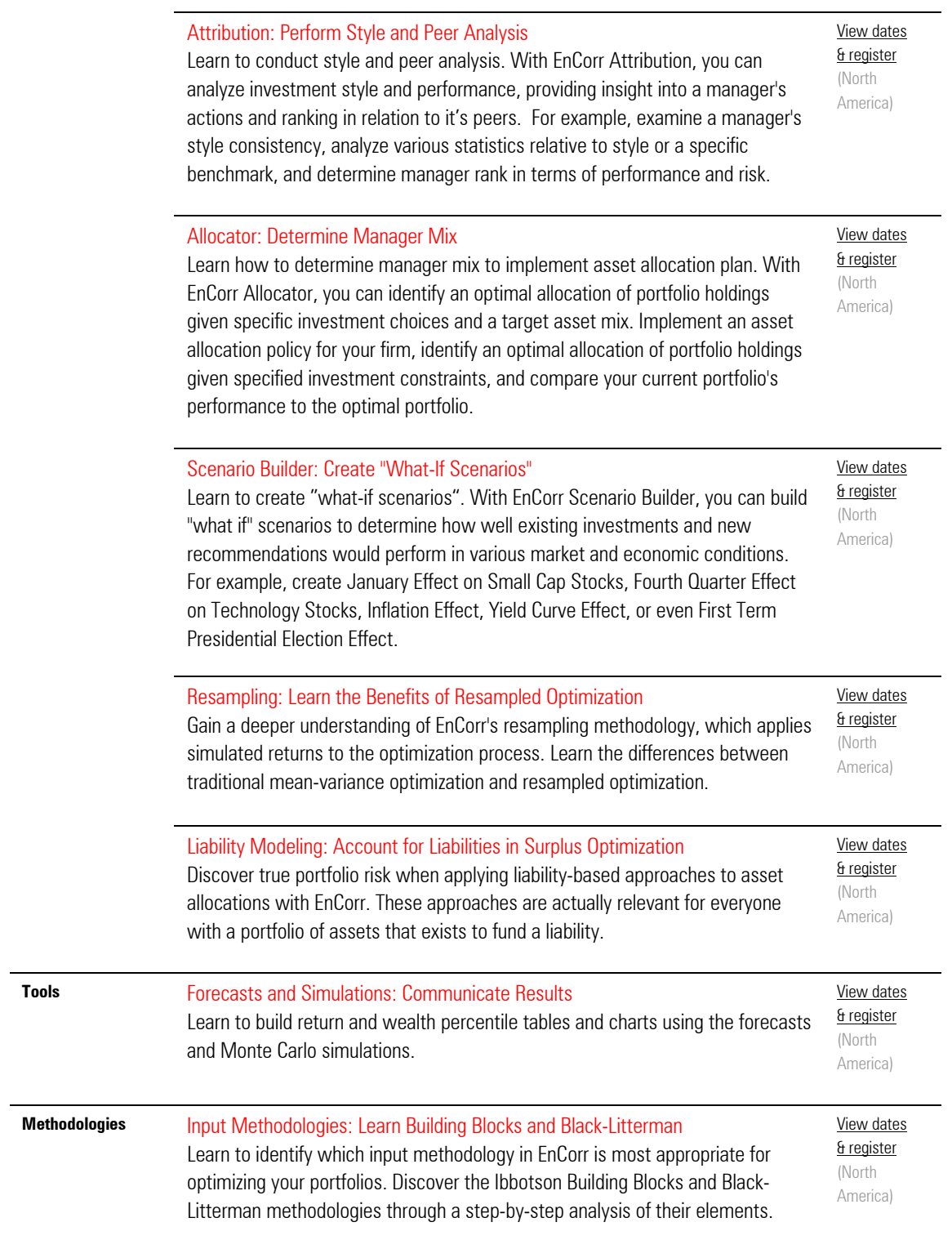